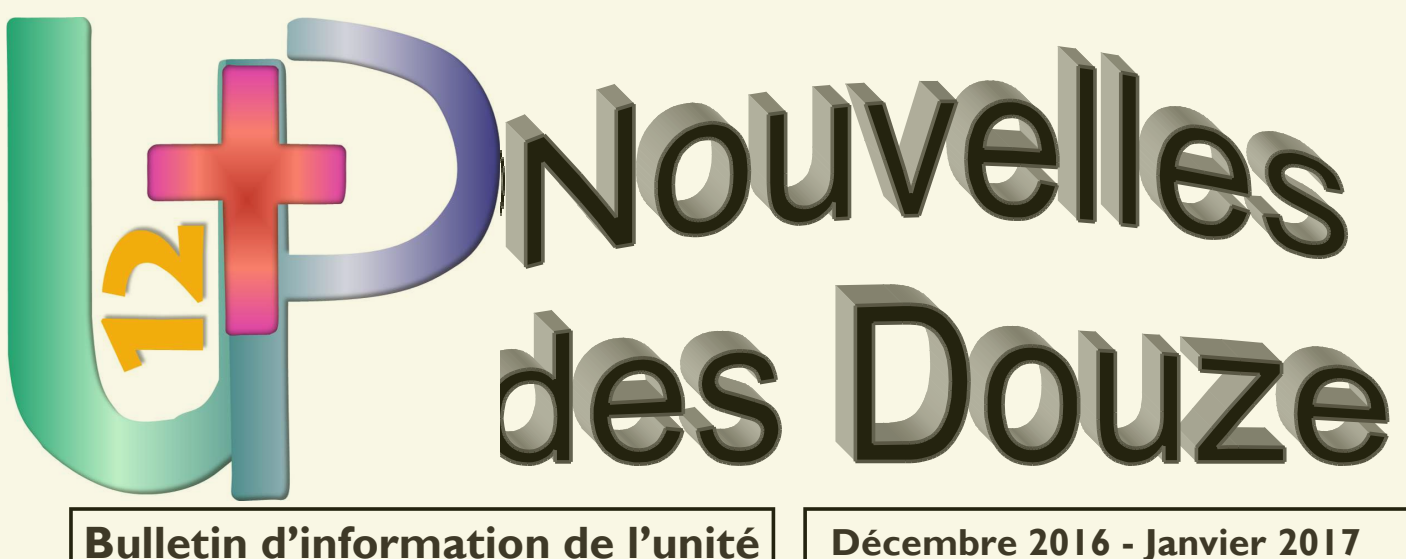

pastorale « Les Douze »

Décembre 2016 - Janvier 2017 N° 106

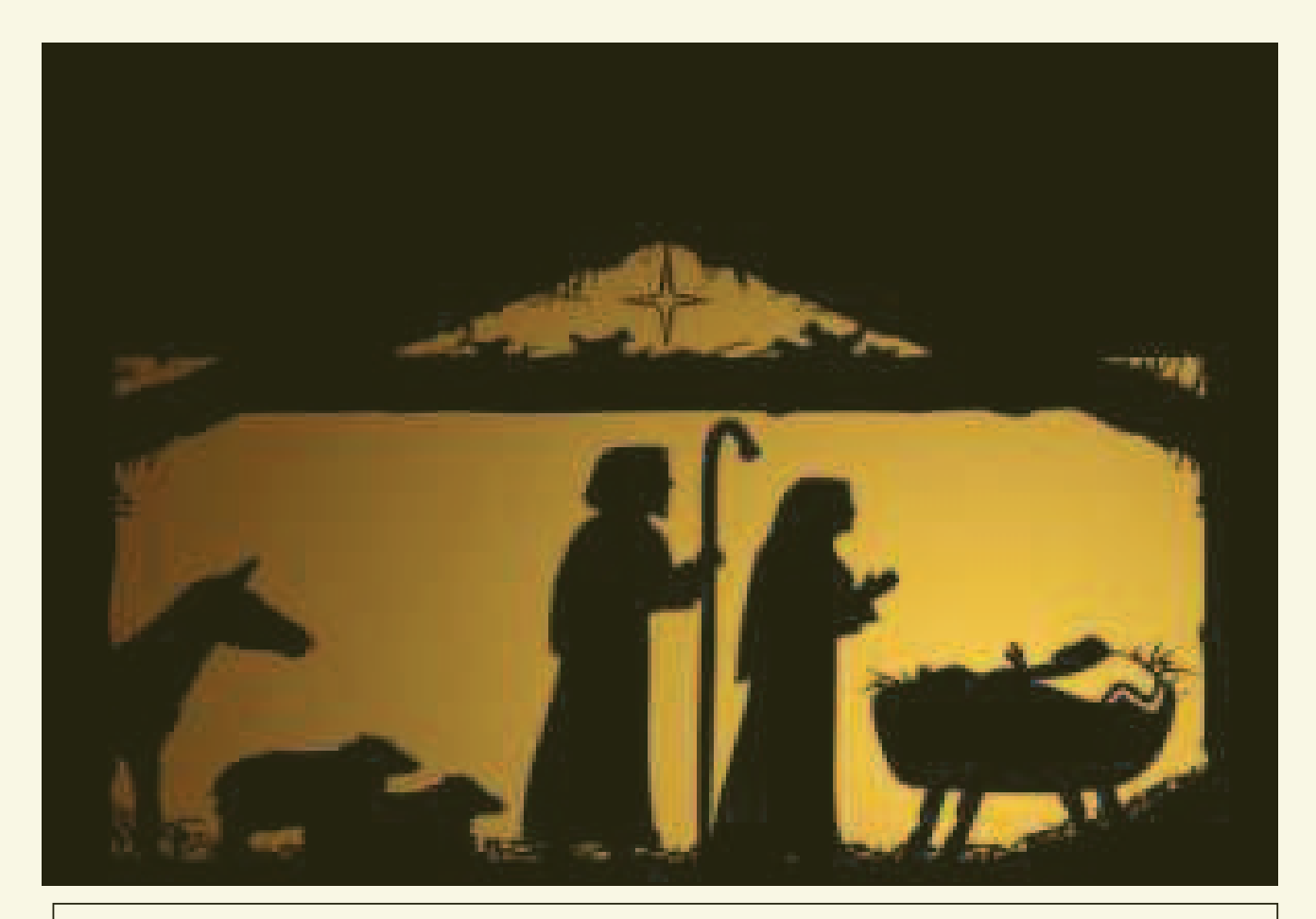

# **Noël 2016**

Ecoutez ! Quelqu'un frappe à la porte de votre cœur, il cherche où établir sa demeure... lui ouvrirez-vous?

« Dieu avec nous » pour toujours !

Editeur responsable : Nicolas Lokula, Chaussée de Tongres 349, 4000 Rocourt

## **Edito:**

## Les fêtes de fin d'année : C'est bientôt !

#### **Chers lecteurs et lectrices.**

Nous nous acheminons vers la fin de l'année liturgique. Cette dernière aura été particulièrement marquée dans l'Église par le thème de la Miséricorde proposé par notre cher pape François. Bientôt va s'ouvrir la nouvelle année avec le premier dimanche du temps de l'Avent. Ce sera l'occasion pour les chrétiens, d'émettre, les uns pour les autres, les vœux d'une sainte et heureuse année liturgique.

A côté de cette dimension purement chrétienne, nous nous dirigeons aussi vers la fin de l'année civile et le début d'une autre. Nous vivons chaque fois ainsi une coïncidence entre le profane et le religieux. Mais très souvent, les préparatifs et les célébrations marquant la fin de l'année civile semblent prendre le pas sur la fête de Noël dans sa dimension religieuse.

Cependant, le plus important est de reconnaître que la fin d'une année et le début d'une autre sont d'abord des occasions de faire le bilan et les perspecti-**ZAV** 

Sur le plan ecclésial et spirituel, ce serait le moment de se demander comment avons-nous vécu la Miséricorde de Dieu tout au long de l'année qui s'achève ? Comment envisageons-nous repartir avec toutes les grâces reçues de cette année sainte ?

Les chrétiens vivent au sein d'une humanité fortement marquée ces derniers temps par des problèmes graves. La crise financière et économique qui continue de faire des ravages et d'affecter les plus vulnérables. L'ultralibéralisme qui est souvent à l'origine de la fermeture des entreprises et des pertes d'emploi à répétition. La violence qui sévit à travers le terrorisme et des guerres, engendrant des sentiments d'insécurité et de peur dans les esprits. D'autres menaces sur la vie et l'environnement génèrent des angoisses et font poser des questions. La liste est longue. Mais tout cela pour faire prendre conscience des combats qui nous attendent dans la nouvelle année.

Au vu de tout ce qui précède, nous sentons le besoin d'être suffisamment bien armés pour affronter la nouvelle année liturgique et civile.

C'est par la prière persévérante, la confiance en Dieu, en nous-mêmes et dans les autres, et par l'engagement caritatif que nous pourrons efficacement participer à ces combats.

Une sainte et belle année à tous et à toutes.

#### Abbé Nicodème BIOUMLA

## **Activités de Noël à Lantin**

### Visites des aînés

Selon la tradition débutée en 2000, l'équipe relais de la Communauté pastorale de Lantin rendra visite aux personnes âgées du village à l'occasion des fêtes de fin d'année et au seuil de la nouvelle année pour leur offrir un modeste cadeau et leur présenter les meilleurs vœux au nom de l'Unité Pastorale Les Douze.

Il s'agit là d'un geste bien apprécié par ces personnes et, au-delà de l'instant de cette visite, d'une occasion de rafraîchir d'anciens liens et d'en créer des nouveaux.

### Les crèches de quartier

La tradition de placer des crèches aux entrées du village de Lantin, à l'entrée de l'église, sur le devant du presbytère et près d'un nombre appréciable de

maisons. débutée en 2012 est désormais bien établie.

L'action sera reconduite pour la période de Noël 2016

Pour faciliter votre promenade des crèches, un plan du village avec un parcours fléché indiquant l'emplacement des crèches sera affiché de-

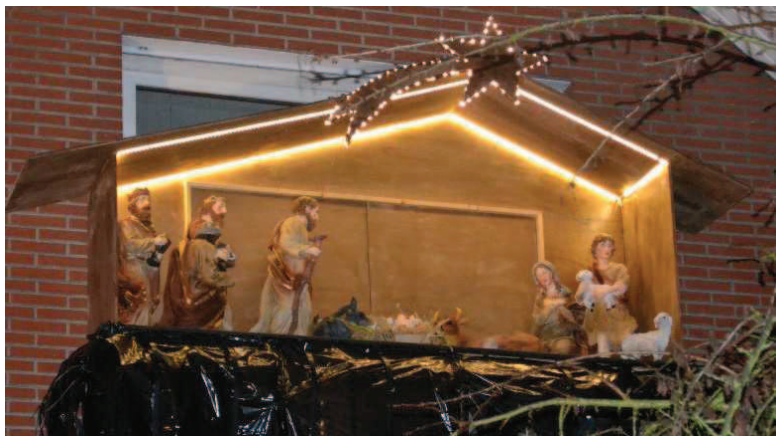

vant l'église et des petits plans seront mis à la disposition des visiteurs. Le parcours fléché sera également disponible sur le site de l'UP : http:// lesdouze.be/compar/Lantin.

Cette année encore. Lantin vaudra le détour !

### Période : du 17 décembre 2016 au 8 janvier 2017.

## **Grande Expo de Noël à l'église de Voroux**

### « Souvenirs de Noël de 1916 à aujourd'hui »

Retrouvez au travers de témoignages, d'objets, de chants, de vidéos et dans de merveilleux décors vos souvenirs de Noël...

Les enfants pourront décorer le grand sapin en confectionnant de magnifiques guirlandes...

Les grands pourront déguster un parfumé petit vin chaud...

Et puis chacun, à la fin du parcours, pourra rêver à un Noël futur...

#### Heure d'ouverture :

- Samedi 17/12 de 14h à 18h
- Dimanche 18/12 de 14h à 18h
- $\bullet$  Lundi 19/12 de 9h à 16h
- · Mardi  $20/12$  de 9h à 16h
- Mercredi  $21/12$  de 9h à 18h
- · leudi 22/12 de 9h à 16h
- Vendredi  $23/12$  de 9h à 18h

#### Entrée gratuite

Si vous voulez faire un geste en cette période de Noël, nous faisons, pendant

tout le temps de l'exposition, une grande récolte de vivres non périssables pour l'oeuvre de la Saint-Vincent-de-Paul. Des colis seront distribués aux nonante familles en difficulté de notre Unité pastorale.

#### **Opération spéculoos**

Les jeunes des Mouvements de Jeunesse de Fexhe et Slins rendront visite aux aînés de Fexhe et Slins et leur offriront des spéculoos préparés à leur intention.

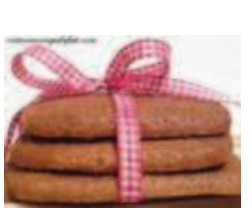

Cette merveilleuse initiative est le fruit d'une coopération entre les Communautés Paroissiales de Fexhe et Slins et les Mouvements de Jeunesse de Fexhe et Slins

Bravo et merci à tous ces jeunes pour leur exemple de solidarité et de fraternité!

## **Concerts de Noël**

**VILLERS-SAINT-SIMEON** Dimanche I I décembre à 15 h à l'église de Lantin avec l'Air du Temps et la Classe de chant choral de l'Académie Grétry. Entrée gratuite

### **LIERS**

Vendredi 16 décembre à 20 h à l'église de Liers Grand concert de Noël par la Royale Harmonie de Liers et d'Othée et avec la participation de Paul-Henri Thomsin sous la direction musicale de Pascal Radoux. Soyez au rendez-vous de ce moment exceptionnel.  $P.A.F.: 5 euros.$ 

## **Marche à l'étoile pour les jeunes**

(à partir de 12 ans)

## **«En Route pour demain ! »**

« Ils regagnèrent leur pays par un autre chemin » Mt 2, 12

### Le samedi 7 janvier 2017 de 17h à 22h

Départ : 17h église St Remy - Alleur Arrivée : 22 h église St Joseph- Rocourt

### Le groupe LATITUDE animera la veillée

Ne pas oublier : pique-nique, gilet fluo, vêtement chaud, lampe de poche.  $P.A.F.: 2 \in$ 

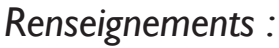

- fabricedesaintmoulin@hotmail.com (Mr le Doyen)
- nkezabera.mlouise@gmail.com 0478/71.28.04(assistante paroissiale)

## **Célébrations de Noël** dans l'unité pastorale « Les Douze »

## Veillée de Noël - samedi 24 décembre

- A 18h00 : veillée de Noël pour enfants et familles à Rocourt St-Joseph (avec la chorale Man-Hou et participation des enfants).
- A 18h00 : messe des familles avec crèche vivante à Paifve.
- A 18h00 : veillée et messe de Noël à l'église de Voroux chantée et animée par Michaël et Aurélien Angillis.
- A 24h00 : veillée et messe de Noël à Liers.

## Jour de Noël - Dimanche 25 décembre

- $9h45:$ messe de Noël à luprelle.
- $9h45:$ messe de Noël à Lantin.
- $11h00:$ messe de Noël à Rocourt St-Léon.
- $11h00:$ messe de Noël à Milmort.
- $11h00:$ messe de Noël à Fexhe.

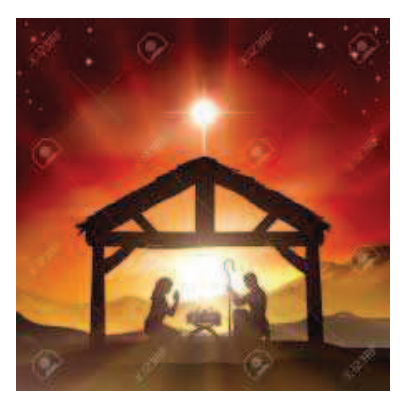

## Autres rendez-vous spéciaux pendant le temps de Noël

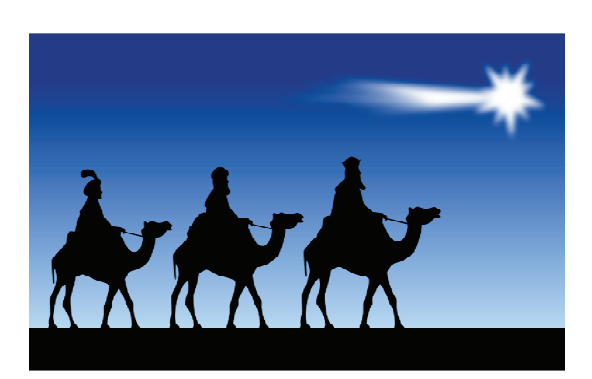

Samedi 7 janvier (Epiphanie) à 17h30 à Voroux : messe pour les baptisés de l'année dans cette église et bénédiction des enfants.

· Ce week-end du 7 et 8 janvier, à l'occasion de l'Epiphanie, bénédiction des Des occasions pour se réconcilier avec Dieu

### **Confessions individuelles et entretiens spirituels**

A la fin de cette année jubilaire de la Miséricorde et à l'approche de la fête de Noël, une occasion nous est donnée pour demander pardon à Dieu pour nos manques d'amour.

Pour une confession individuelle ou pour un entretien spirituel, veuillez vous adresser à un prêtre de votre choix et fixer un rendez-vous avec lui. Pour connaître son numéro de téléphone,

regardez le « Guide de l'UP » ou adressez-vous au secrétariat.

### **Collectes spéciales :**

### 10 et 11 décembre : pour l'Action Vivre Ensemble

Le temps de l'Avent et l'approche de Noël sont un appel à accueillir Jésus qui vient parmi nous comme un pauvre et dans la personne des pauvres Action Vivre Ensemble apporte un coup de pouce vital aux associations qui luttent pour plus de justice sociale. Les initiatives proposées cette année sur le thème « Ensemble, nous pouvons changer les choses » s'inscrivent dans ce projet global de lutte contre l'exclusion et favorisent la réinsertion des plus démunis.

### **7-8 janvier : pour les Missions africaines**

Il s'agit d'une collecte traditionnelle à l'Épiphanie en faveur des Missions d'Afrique en général, mais plus particulièrement celles du Congo, du Rwanda et du Burundi, où la situation politique et économique reste difficile pour les jeunes Églises de ces pays.

Le secrétariat paroissial sera fermé du lundi 26 décembre 2016 au mardi 3 janvier 2017 (inclus) Joyeux noel et

## **Conférence Saint Vincent de Paul Liers-Milmort Un grand merci**

pour la vente annuelle de gaufres !

Chers amis.

Une fois encore et même si nous le disons chaque année, la vente de gaufres en faveur de notre conférence de Saint Vincent de Paul a été un succès.

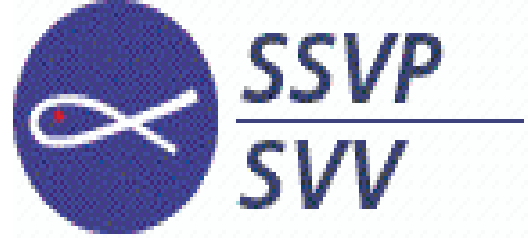

Grâce aux bénévoles convaincus de chaque

communauté, nous avons pu vendre et réaliser un résultat dont on sait déjà qu'il sera magnifique.

Comme vous le savez l'argent récolté sera redistribué intégralement dans nos communautés de l'UP, à tous ceux qui sont dans le besoin et ceci sous diverses formes d'aide.

Il est important pour les membres de notre équipe de nous sentir soutenus aussi bien financièrement qu'amicalement. Votre soutien est notre force.

Pour eux, et au nom de toute notre équipe, encore un grand merci.

Je ne saurais pas encore vous transmettre le montant de la vente ainsi que le bénéfice récolté car nous n'avons pas encore tout reçu, je vous le communiquerai dans le prochain numéro.

En tout cas, un tout GRAND MERCI pour votre générosité.

L'équipe de Saint-Vincent-de-Paul Liers-Milmort

### Collecte de vivres à l'occasion de Noël 2016

Comme chaque année nous organisons dans les communautés de notre Unité Pastorale, une collecte de vivres non périssables. Ce n'est un secret pour personne, nous traversons des années très difficiles et les demandes que nous recevons, ne font qu'augmenter. Les dons reçus via des filières organisées comme banque alimentaire ou autres diminuent chaque année, c'est la raison pour laquelle nous avons vraiment besoin de vous. Combien de familles n'ont pas de quoi manger à leur faim ? Par les dons que vous voudrez bien faire, nous pourrons vraiment les aider.

Dans un souci d'efficacité, nous vous soumettons ci-joint une liste des denrées les plus demandées.

#### **Liste vivres:**

- conserves de viande en sauce (boulettes sauce tomate, vol au vent, raviolis sauce tomate...);
- conserves de poisson nature ou en sauce (surtout du thon mais aussi sardines, filets de maquereaux...);
- conserves de légumes (de toutes sortes, mais surtout, haricots verts, pois et carottes);
- · soupes (de toutes sortes);
- · huiles végétales;
- · biscuits (de toutes sortes, p.ex. « Petit Prince » fourrés au chocolat et à la vanille):
- repas pour bébés;
- conserves de repas complet (couscous, pælla...);
- · jus de fruit en briques;
- $\bullet$  chocolat:
- · éventuellement pâtes et riz, sucre...

#### Hygiène et entretien :

Savons, bains douches, produits d'entretien de sols, produits de lessi $ve...$ 

Quel que soit le produit, nous vous demandons de bien faire attention aux dates de péremption qui doivent être suffisamment éloignées dans le temps.

Les colis pourront êtres déposés dans l'église de votre communauté. Ceux-ci seront récoltés par nos soins et redistribués dans notre conférence sœur la Saint-Vincent-de-Paul de Rocourt.

D'avance nous vous remercions pour votre générosité et pour l'aide que vous voudrez bien nous accorder.

### L'équipe SSVP de Liers-Milmort.

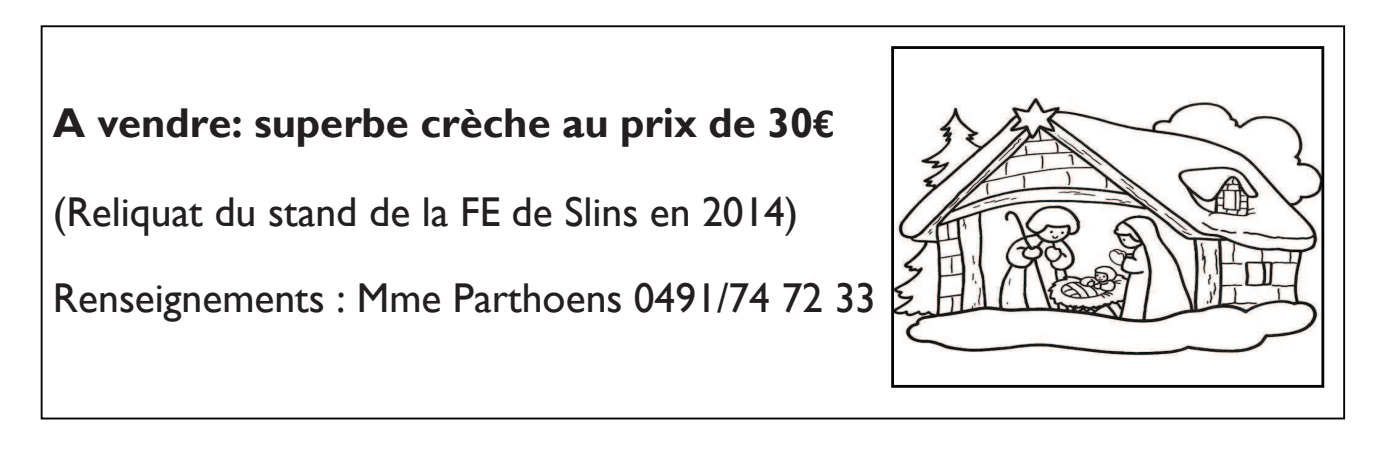

### AU REVOIR ...

#### **Père Victor Molderez**

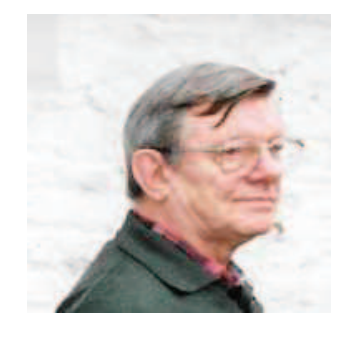

Vous avez certainement appris le départ vers le Père du père Victor Molderez, vicaire dominical de 1978 à 1995, à la paroisse de St-Joseph à Rocourt.

Les funérailles célébrées par son confrère le Père Sim ont été, pour moi, un moment de grâce.

Les témoignages criant de vérité et le récit de sa vie et de

son apostolat varié l'ont rendu présent tel que nous l'a-

vons connu et apprécié.

Le choix de l'évangile du grain de sénevé portant du fruit parce qu'enfoui en terre illustrait bien sa vie, surtout dans cette église St-Servais, aux pierres apparentes suite à l'incendie des années 80 qui l'ont dépouillée de son décor peint ;

A la sortie, je me suis sentie (d'autres aussi, je l'espère) réconfortée et dynamisée par l'amour devenu presque tangible durant l'office.

N'oublions pas que c'est grâce aux missionnaires d'Afrique que des prêtres de làbas prennent la relève chez nous.

#### Merci Victor, A Dieu.

#### **Abbé Nicolas PETERS**

Suite à une défaillance cardiaque, Monsieur l'Abbé Nicolas PETERS, prêtre auxiliaire, récemment nommé pour notre Unité Pastorale, s'en est allé le 6 novembre 2016.

Ses funérailles ont été célébrées par Mgr Delville, entouré d'un évêque et de plusieurs prêtres, le mercredi 9 novembre à l'église Notre Dame de Villers-l'Evêque.

Les mains ouvertes, nous attendions Mr l'abbé dans notre famille des "Douze", mais Dieu en a décidé autrement.

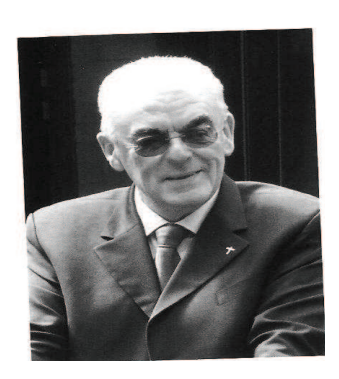

Dans son homélie, notre Evêque a cité l'homélie que l'abbé Nicolas lui-même avait prononcée, à l'occasion de sa messe d'au-revoir à Waremme, où il avait été longtemps Doyen. Il avait cité le troisième chapitre du livre de l'Ecclésiaste :" Il y un moment pour tout et un temps pour toute chose" (Qo 3, 1).

Né le 15 avril 1947 et après avoir annoncé l'Evangile du Christ à ses frères et sœurs, pendant plusieurs années, l'abbé Nicolas s'est tu, pour toujours. A nous maintenant de parler pour perpétuer la mission du Christ.

"Serviteur bon et fidèle, entre dans la joie de ton Seigneur" (Mt 25, 23).

Père Nicolas LOKULA, Curé

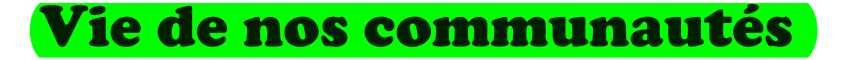

## L'OPAL de Liers

#### Vendredi 16 décembre

Salle des Arcades à partir de 19 heures, L'OPAL vous invite à passer un moment convivial accompagné d'une petite restauration de Noël à prix démocratique.

Soyez TOUS les bienvenus.

### **Messe pour les seniors**

Messe de Noël le jeudi 15 décembre 2016 à 14h à la salle "Les Arcades" Chaussée Brunehault, en face du presbytère, à LIERS. Grand parking à l'arrière et la salle est accessible aux personnes à mobilité réduite.

**SENIORS** de notre UP, nous vous invitons à fêter Noël tous ensemble. La messe sera suivie d'un goûter. Merci de vous y inscrire.

Si vous souhaitez que nous allions vous chercher, contactez-nous.

Appel aux bénévoles de l'UP 12. Si vous êtes disponibles ce 15/12/16 pour, merci de nous contacter. Monique Raths 0496/33.04.69 ou Madeleine Dethier 04/ 278.54.55

## **Premières communions**

Messe de rentrée des lères communions le dimanche 22 janvier à 11h en l'église St-Barthélemy de Juprelle.

## Partage d'évangile

Les prochaines rencontres « Partage d'Evangile » auront lieu à 19h30, chez les Sœurs de Rocourt le mercredi 28 décembre 2016 (Passage biblique: Lc 2, 16-21) et le mercredi 25 janvier 2017 (Passage biblique: Mt  $5, 1-12$ 

Merci de venir avec Bible, bloc-notes et stylo.

## **Groupe U.P. PRIERE**

Les prochaines réunions du groupe U.P.PRIERE auront lieu le jeudi 15 décembre « Vivre Noël chaque jour » et le 19 janvier à 19h45 à l'église de Voroux. Invitation cordiale à tous ceux qui cherchent un moment de prière commune et d'intimité avec Dieu.

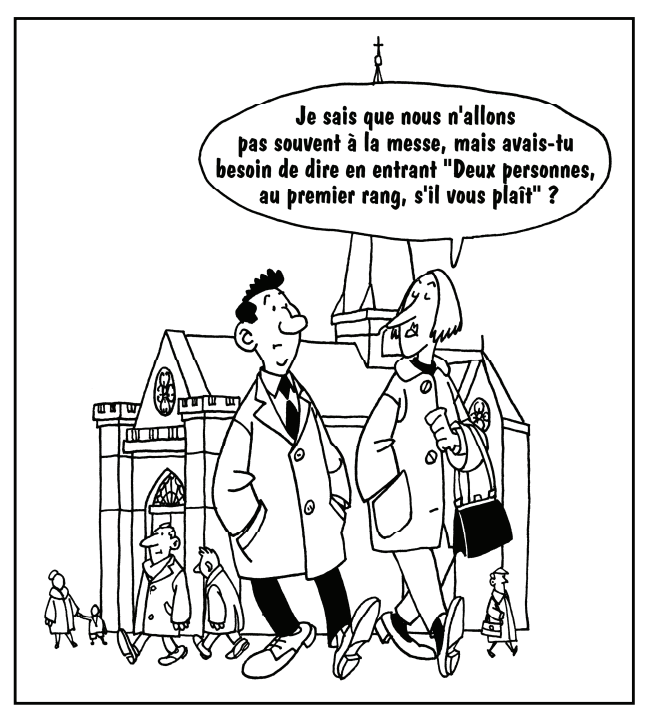

#### "Dieu avec nous"

Voici venu le temps de la naissance : Seigneur de tous les temps, Seigneur d'hier et d'aujourd'hui, c'est maintenant que tu te donnes à nous, c'est maintenant que tu offres ce que tu possèdes de plus beau : ton enfant !

Voici venu le temps de la confiance : Seigneur de tous les temps, Seigneur d'hier et d'aujourd'hui, c'est maintenant que tu te fais tout petit sans autre désir que celui de faire notre bonheur !

Voici venu le temps de la fidélité : Seigneur de tous les temps, Seigneur d'hier et d'aujourd'hui, c'est maintenant que tu te renouvelles, pour chacun de tes enfants, ce geste d'amour fou qui ne demandera rien en retour !

Tu es le Seigneur du don total, tu es "Dieu avec nous".

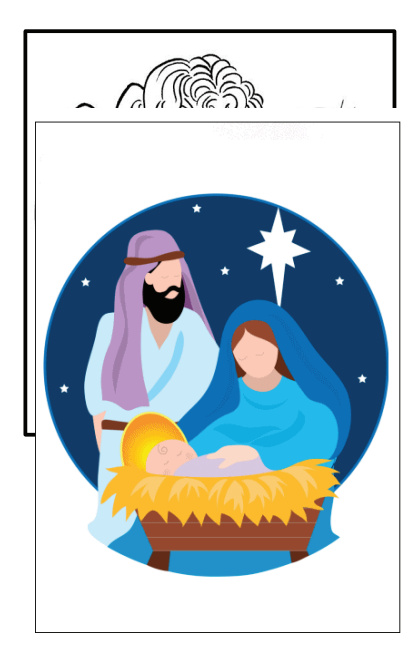

Christine Reinbolt

## Secrétariat de l'unité pastorale

Heures d'ouverture : Du lundi au vendredi de 9 h à 12 h Mercredi de 9 h à 12h et de 14h à 16h30.

Notre adresse: Chaussée de Tongres 349 à 4000 Rocourt. Notre numéro de téléphone : 04/263.98.00. Notre adresse mail : up@lesdouze.be. Notre site internet : http://lesdouze.be. N° de compte bancaire : BE 94-7320-1100-5814

## **Espace publicitaire** imprimerie Dallemagne